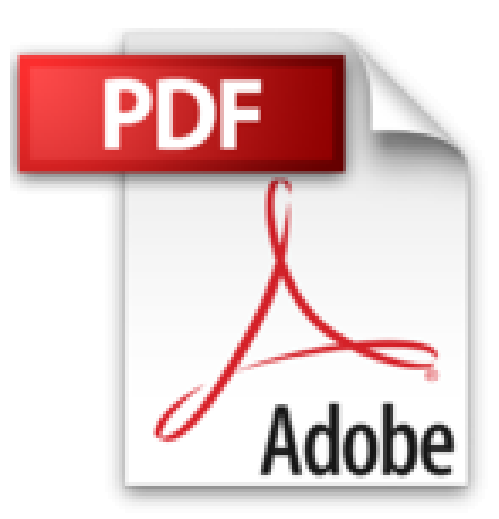

## **[(Unix and Linux : Visual QuickStart Guide)] [By (author) Eric J. Ray ] published on (July, 2014)**

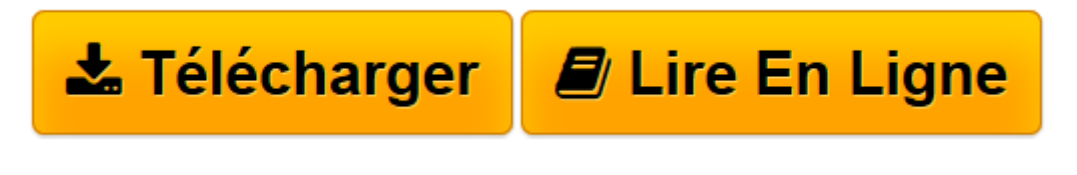

[Click here](http://bookspofr.club/fr/read.php?id=B01LZHPL4Z&src=fbs) if your download doesn"t start automatically

## **[(Unix and Linux : Visual QuickStart Guide)] [By (author) Eric J. Ray ] published on (July, 2014)**

Eric J. Ray

**[(Unix and Linux : Visual QuickStart Guide)] [By (author) Eric J. Ray ] published on (July, 2014)** Eric J. Ray

**[Télécharger](http://bookspofr.club/fr/read.php?id=B01LZHPL4Z&src=fbs)** [\[\(Unix and Linux : Visual QuickStart Guide\)\] \[By \( ...pdf](http://bookspofr.club/fr/read.php?id=B01LZHPL4Z&src=fbs)

**[Lire en ligne](http://bookspofr.club/fr/read.php?id=B01LZHPL4Z&src=fbs)** [\[\(Unix and Linux : Visual QuickStart Guide\)\] \[By ...pdf](http://bookspofr.club/fr/read.php?id=B01LZHPL4Z&src=fbs)

## **Téléchargez et lisez en ligne [(Unix and Linux : Visual QuickStart Guide)] [By (author) Eric J. Ray ] published on (July, 2014) Eric J. Ray**

Reliure: Broché

Download and Read Online [(Unix and Linux : Visual QuickStart Guide)] [By (author) Eric J. Ray ] published on (July, 2014) Eric J. Ray #W7E9VNB8ZRA

Lire [(Unix and Linux : Visual QuickStart Guide)] [By (author) Eric J. Ray ] published on (July, 2014) par Eric J. Ray pour ebook en ligne[(Unix and Linux : Visual QuickStart Guide)] [By (author) Eric J. Ray ] published on (July, 2014) par Eric J. Ray Téléchargement gratuit de PDF, livres audio, livres à lire, bons livres à lire, livres bon marché, bons livres, livres en ligne, livres en ligne, revues de livres epub, lecture de livres en ligne, livres à lire en ligne, bibliothèque en ligne, bons livres à lire, PDF Les meilleurs livres à lire, les meilleurs livres pour lire les livres [(Unix and Linux : Visual QuickStart Guide)] [By (author) Eric J. Ray ] published on (July, 2014) par Eric J. Ray à lire en ligne.Online [(Unix and Linux : Visual QuickStart Guide)] [By (author) Eric J. Ray ] published on (July, 2014) par Eric J. Ray ebook Téléchargement PDF[(Unix and Linux : Visual QuickStart Guide)] [By (author) Eric J. Ray ] published on (July, 2014) par Eric J. Ray Doc[(Unix and Linux : Visual QuickStart Guide)] [By (author) Eric J. Ray ] published on (July, 2014) par Eric J. Ray Mobipocket[(Unix and Linux : Visual QuickStart Guide)] [By (author) Eric J. Ray ] published on (July, 2014) par Eric J. Ray EPub

## **W7E9VNB8ZRAW7E9VNB8ZRAW7E9VNB8ZRA**